# IFT1025 été 2010

Miklós Csűrös

28 juillet 2010

# **15 Java et l'Internet**

## **15.1 Suite TCP/IP**

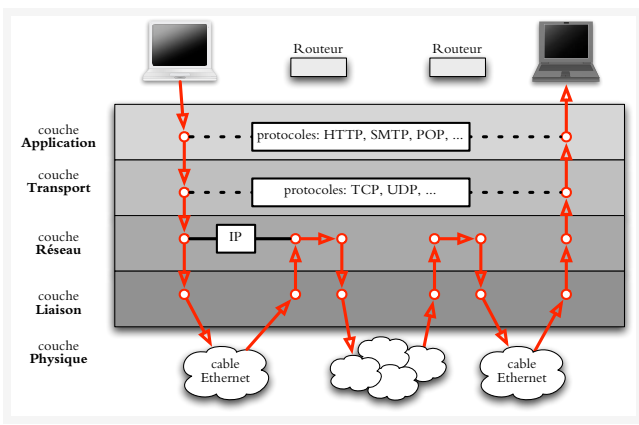

La suite de protocoles d'Internet est définie à l'aide de l'abstraction par «**couches**», organisées en une hiérarchie. Chaque couche correspond à un aspect séparé de la communication, allant de fonctionnalité de base jusqu'au niveau des applications sur les ordinateurs liés. Conceptuellement, les nœuds dans une couche échangent de l'information à l'aide des protocoles standardisés. Physiquement, la connexion dans chaque couche est établie par communication avec le nœud dans la couche sousjacente.

- $\star$  couche physique : caracteristiques physiques liés à la médium (encodage par signaux, synchronisation, etc.)
- $\star$  couche liaison : transportation de paquets dans la couche physique (p.e., protocole Ethernet)
- \* couche réseau : acheminement de paquets à travers un seul réseau. Exemple : *Internet Protocol* définit l'adressage IPv4 (32 bits en format xxx.xxx.xxx.xxx) où IPv6 (128 bits), et la transmission de messages : (1) passerrelles entre réseaux [next hop], (2) couche liaison  $\rightarrow$  couche transport [reçu de message], (3) couche transport  $\rightarrow$  couche liaison [envoi de message].
- $\star$  couche transport : assure la fiabilité de la communication (assemblage de paquets, requêtes de retransmission). Exemple : *Transmission Control Protocol* (TCP) assure l'assemblage et livraison propre de messages, ainsi que le multiplexage par **port**s.
- \* couche application : définit le syntaxe de la communication sur un port. Exemples : *Hypertext Transfer Protocol* (http), *File Transfer Protocol* (ftp), *Simple Mail Transfer Protocol* (smtp), *Post Office Protocol* (pop), *Internet Message Access Protocol* (imap), *Internet Relay Chat Protocol* (irc), etc.

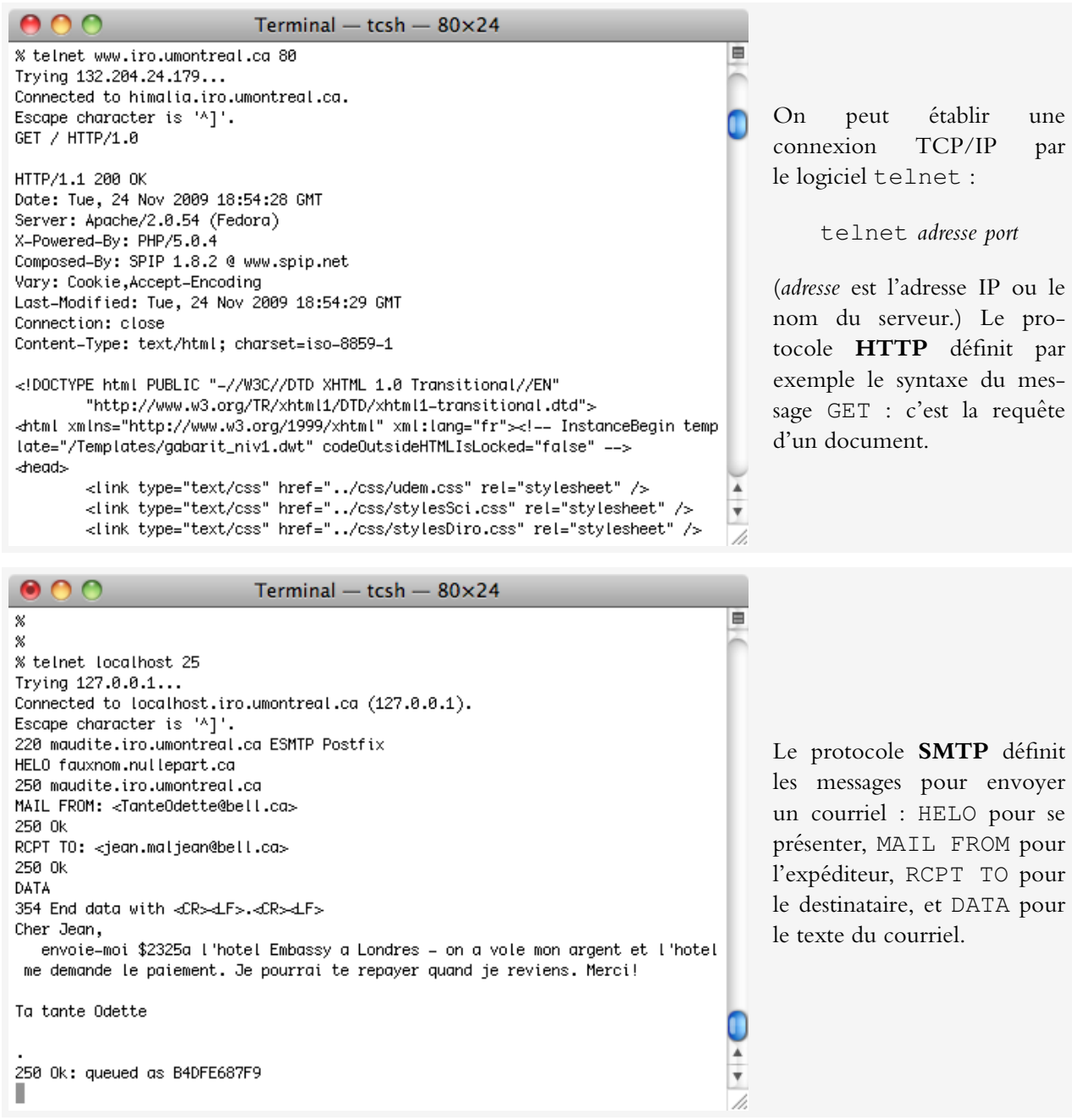

# **15.2 Sockets**

L'accès à la suite TCP/IP se fait par sockets. Un socket correspond à une connexion dans la couche de transport (adresse+port au serveur).

## **Socket au client**

```
/** Code d'un client */
import java.net.Socket;
import java.io.*;
...
   Socket s = new Socket("www.iro.umontreal.ca", 80); // adresse et port
   InputStream instream = s.getInputStream();
   OutputStream outstream = s.getOutputStream();
   PrintWriter out = new PrintWriter(outstream);
   BufferedReader in = new BufferedReader(new InputStreamReader(instream));
   String command = "GET / HTTP/1.0\n\n";
   out.print(command);
   out.flush(); // pour assurer l'envoi
    while(true) // et on lit ce qui arrive à l'input
    {
        String line = in. readLine();
        if (in == null) break;
        ...
    }
    s.close(); // libère la ressource Socket
```
#### **Sockets au serveur**

```
/** Code du serveur */
import java.net.Socket;
import java.net.ServerSocket;
import java.io.*;
...
    int port = 8888; // port écouté sur cette machine
    SocketServer server = new SocketServer(port); // lance le serveur
    while (true)
    {
        Socket s = server.accept(); // attente de connexion [sommeil du procéssus]
        Runnable service = new ClientAssistant(s);
        Thread t = new Thread(service); // traiter les connections en Threads séparés
        t.start(); // et on peut continuer la boucle
    }
```
Ici, la classe ClientAssistant utilise les méthodes **getInputStream** et .getOutputStream comme le client dans la communication.

## **15.3 Connexion URL**

L'API de Java définit des classes explicitement conçues pour la communication par HTTP et FTP.

- \* classe URL : définit le format *Unified Resource Locator* (URL), comme [http://www.iro.umontrea](http://www.iro.umontreal.ca/index.html)l. [ca/index.html](http://www.iro.umontreal.ca/index.html).
- $\star$  classe URLConnection : encapsule la communication par sockets et la construction de messages HTTP/FTP.
- $\star$  classe HttpURLConnection : extension de URLConnection avec d'autres fonctionnalités de HTTP.

 $\Rightarrow$  il n'est pas nécessaire de connaître les détails du protocole http, ou les sockets.

```
import java.net.URL;
import java.net.URLConnection;
import java.net.HttpURLConnection;
...
   String urlString = "http://www.iro.umontreal.ca/";
   URL u = new URL(urlString);
   URLConnection connection = u.openConnection(); // throws IOException
   HttpURLConnection httpConnection
       = (HttpURLConnection) connection; // conversion OK à cause de "http://"
   int code = httpConnection.getResponseCode(); // 200=OK, 404=Not Found
   if (code != HttpURLConnection.HTTP_OK)
    {
        System.err.println(httpConnection.getResponseMessage());// p.e., "Not Found"
    } else
    {
        InputStream instream = connection.getInputStream();
        ... // lecture du texte
    }
```
#### **15.4 Applets**

Imbrication d'une application Java dans un page Web : **applet**. La classe javax.swing.JApplet définit un containeur de plus haut niveau comme JFrame. Un applet n'a pas d'accès aux fichiers locaux et ne peux télécharger que des document au serveur (par URL). Inclusion de l'applet dans un document HTML :

```
<applet code="TumbleItem"
       archive="tumbleClasses.jar, tumbleImages.jar"
       width="600" height="95">
   <param name="maxwidth" value="120">
   <param name="nimgs" value="17">
   <param name="offset" value="-57">
   <param name="img" value="images/tumble">
Your browser is completely ignoring the <applet> tag!
</applet>
```
**Extension de JApplet :** redéfinition des méthodes suivantes.

- $\star$  **init**() : c'est comme un constructeur, appellé une fois quand l'applet est affiché par le fureteur (p.e., lancer des threads)
- $\star$  **start**() : appellée après **init**, chaque fois que la page est affiché de nouveau (p.e., lancer une animation avec Timer)
- \* **stop**() : appellée avant de déstruction quand l'usager quitte le page (p.e., arrêter l'animation)
- \* **destroy**() : appellé pour la libération de ressources (p.e., arrêter les threads)

**Graphisme :** redéfinir **paint**(Graphics **g**) où attacher des composantes Swing à **getContentPane**().

Paramètres : utiliser la méthode String getParameter(String nom).